Programación Declarativa – Haskell – Informática Sistemas A – Curso 2008-2009 Pepe Gallardo – Universidad de Málaga

# Tema 9. Árboles

- 9.1 Árboles binarios fmap para árboles binarios Plegado de árboles binarios 9.2 Árboles generales fmap para árboles generales Plegado de árboles generales
- 9.3 Árboles de búsqueda

 $\checkmark$  Tipo para árboles binarios homogéneos con datos en nodos:

data  $\text{ArbolB}$  a =  $\text{VacioB}$  |  $\text{NodoB}$   $(\text{ArbolB}$  a) hijo izq dato en nodo  $\overline{a}$ hijo der  $(ArbolB\ a)$ deriving Show

 $\sqrt{VacioB}$  es un árbol binario vacío

 $\checkmark$  Las tres componentes de  $NodoB$  son

- $\circ$  subárbol izquierdo
- $\Diamond$  dato en nodo
- $\Diamond$  subárbol derecho
- $\checkmark$  Si falta un subárbol, se usa  $\textit{VacíoB}$ .

Ejemplo:

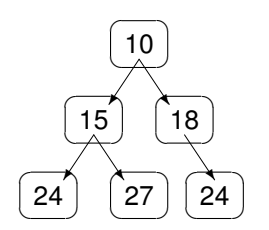

 $a$  ::  $ÁrbolB$  Integer  $a = NodoB$  al 10 aD where  $aI = NodoB$  all 15 all  $aD = NodoB$  VacíoB 18 aDD  $aII = hojaB$  24  $aID = hojaB$  27  $aDD = hojaB$  24 hoja $B : a \rightarrow \hat{A}rbolB \; a$  $hojaB x = NodoB$  VacíoB x VacíoB

## **Arboles binarios (2) ´**

data 
$$
\hat{A}rbolB
$$
 a =  $VacioB \mid NodoB$   $\overbrace{(ArbolB \ a)}^{hijo \ izq}$   $\overbrace{a}^{dato \ en \ node}$   $\overbrace{(ArbolB \ a)}^{hijo \ der}$ 

#### $\sqrt{\phantom{a}}$  Algunas funciones

 $ra'zB$  ::  $ÁrbolB a \rightarrow a$  $raízB$   $VacíoB$  = error "raíz de árbol vacío"  $raízB (NodoB - x - ) = x$  $tama\tilde{n}oB$  ::  $\acute{A}rbolB$   $a \rightarrow Integer$  $tama\tilde{n}oB$   $VacioB$  = 0  $tama\tilde{n}oB (NodoB i = d) = 1 + tamaa\tilde{n}oB i + tamaa\tilde{n}oB d$  $profundidadB$  ::  $ArbolB$   $a \rightarrow Integer$ 

 $profundidadB$   $VacioB$   $=$  0 profundidadB (NodoB i  $= d$ ) = 1 + max (profundidadB i) (profundidadB d)

#### $\sqrt{\phantom{a}}$  Recorridos de un árbol binario:

 $enOrderB$  ::  $ÁrbolB \t a \rightarrow [a]$  $enOrderB$   $VacioB$  =  $[$ ] enOrdenB (NodoB i r d) =  $\overline{en}$ OrdenB i ++ [r] ++ enOrdenB d  $preOrderB$  ::  $ÁrbolB \t a \rightarrow [a]$  $preOrderB$   $VacioB$  =  $[$ ]  $preOrderB (NodoB i r d) = [r] + preOrderB i + preOrderB d$  $postOrderB$  ::  $ÁrbolB \t a \rightarrow [a]$  $postOrderB$   $VacioB$  = [] postOrdenB (NodoB i r d) = postOrdenB i ++ postOrdenB d ++  $[r]$   $\checkmark$  La función  $map$  solo está definidad para listas

map  $\begin{array}{ll} \text{map} \\ \text{map } f \text{ } \text{]} \end{array}$   $\begin{array}{ll} \therefore \\ \text{ } \text{ } (a \rightarrow b) \rightarrow [a] \rightarrow [b] \end{array}$ map  $f \mid$  $map f(x : xs) = f(x : map f xs)$ 

 $\checkmark$  La clase  $\mathit{Functor}$  define una función  $\mathit{fmap}$  para estructuras arbitrarias

class Functor t where fmap ::  $(a \rightarrow b) \rightarrow t \ a \rightarrow t \ b$ 

 $\sqrt{\phantom{a}}$  Las listas son una instancia predefinida:

instance *Functor*  $\lceil \cdot \rceil$  where  $fmap = map$ 

 $\checkmark$  Es posible usar tanto map como fmap con listas.

 $\checkmark$  La función  $\mathit{fmap}$  también tiene sentido para árboles binarios:

instance Functor  $ÁrbolB$  where  $f$   $WacioB = VaciOB$ fmap f (NodoB i r d) = NodoB (fmap f i) (f r) (fmap f d)

 $\checkmark$  Ejemplo de uso:

empareja :: Functor  $t \Rightarrow t$  a  $\rightarrow t$  (a, a) empareja = fmap  $(\lambda x \rightarrow (x, x))$ **?** empareja [1..3]  $[(1, 1), (2, 2), (3, 3)] :: [(Integer, Integer)]$ **?** empareja (NodoB VacíoB 10 VacíoB)  $NodoB$   $VacioB$  (10, 10)  $VacioB$  ::  $ÁrbolB$  (Integer, Integer)

## $\checkmark$  Muchas funciones sobre el tipo  $\hat{ArbolB}$  siguen el mismo esquema:

 $sum\$ ArbolB  $\therefore$  ArbolB Integer  $\rightarrow$  Integer  $sum\,\hat{A}rbolB\,VacioB = 0$  $sum\_{t} \hat{A}rbolB$  (NodoB i r d) = sumar (sum $\hat{A}rbolB$  i) r (sum $\hat{A}rbolB$  d) where sumar x y  $z = x + y + z$  $enOrderB$  ::  $ÁrbolB t \rightarrow [t]$  $enOrderB$   $VacioB$  =  $[$ ] enOrdenB (NodoB i r d) =  $\overline{\text{concatenar (enOrdenB i) r (enOrdenB d)}}$ where concatenar  $x \, y \, z = x + [y] + z$ 

 $\sqrt{\phantom{a}}$  El esquema común y la función de orden superior:

fun  $\begin{array}{rcl} \n\text{fun} & \therefore & \hat{\text{ArbolB}} \quad a \to b \\
\text{fun} & \text{VacioB} & = & |z| \n\end{array}$ fun VacíoB  $= \sqrt{z}$  $fun (NodoB \, i \, r \, d) = \int \int (fun \, i) r \, (fun \, d)$  $foldÁrbolB$   $\therefore$   $(b \rightarrow a \rightarrow b \rightarrow b) \rightarrow b \rightarrow (ÁrboIB \ a \rightarrow b)$  $foldÁrbolB f z = fan$ where  $\int$ un VacíoB  $\qquad \qquad = \quad z$  $fun (NodoB \, i \, r \, d) = f (fun \, i) r (fun \, d)$ 

 $\checkmark$  O equivalentemente (ya que  $foldÁrbolB f z = fun$ )

foldÁrbolB  $\begin{array}{rcl} \text{if} & (b \rightarrow a \rightarrow b \rightarrow b) \rightarrow b \rightarrow \text{A}rbolB & a \rightarrow b \\ \text{foldÁrbolB} & f & z \text{ VacíoB} & = & z \end{array}$  $foldÁrbolB f z$   $VacioB$  $f \circ \text{d}A \circ \text{d}r$   $f \circ \text{d}A$   $f \circ \text{d}A$   $f \circ \text{d}A$   $f \circ \text{d}A$   $f \circ \text{d}A$   $f \circ \text{d}A$   $f \circ \text{d}A$   $f \circ \text{d}A$ 

 $\checkmark$  Las funciones originales como concreción de  $foldÁrbolB$ :

 $sum\$ *ArbolB*  $\ :: \$  *ArbolB Integer*  $\rightarrow$  *Integer*  $sum\,\hat{A}\,rbolB = fol\,\hat{A}\,rbolB$   $(\lambda x y z \rightarrow x + y + z)$  0

en  
OrdenB :: ÁrbolB t 
$$
\rightarrow
$$
 [t]  
en  
OrdenB = fold  
ÁrbolB ( $\lambda x y z \rightarrow x + [y] + z$ ) []

Informática – Pepe Gallardo – Universidad de Málaga  $\vert$  9.4

 $foldÁrbolB$   $\therefore$   $(b \rightarrow a \rightarrow b \rightarrow b) \rightarrow b \rightarrow (\AA rboIB \ a \rightarrow b)$  $foldÁrbolB f z = fun$ where fun VacíoB  $= z$  $fun (NodoB i r d) = f (fun i) r (fun d)$ 

 $\sqrt{\phantom{a}}$  Para definir una función usando  $foldÁrbolB$ :

- $\Diamond$  Proporcionar el resultado para el árbol vacío (z).
- $\circ$  Proporcionar función (f) que calcule el resultado a partir del resultado para el subárbol izquierdo, la raíz y el resultado para el subárbol derecho.

## Ejemplos

 $\sqrt{\ }$  tamaño de un árbol (número de elementos almacenados)

 $tama\widetilde{n}oB$  ::  $ÁrbolB$   $a \rightarrow Integer$  $tama\tilde{n}oB = fold\tilde{A}rbolB$   $(\lambda \text{ ti } r \text{ td } \rightarrow 1 + \text{ ti } + \text{ td})$  0

## $\checkmark$  profundidad de un árbol

profundidad $B$  ::  $ÁrbolB$   $a \rightarrow Integer$ profundidad $B = \text{fold } \hat{A}$ rbol $B$  ( $\lambda$  pi r pd  $\rightarrow 1 + \text{max }$  pi pd) 0

 $\checkmark$  recorrido en pre orden

 $preOrderB :: ÁrbolB a \rightarrow [a]$  $preOrderB = foldÁrbolB$  ( $\lambda pi r pd \rightarrow [r] + pi + pd$ ) []

- $\checkmark$  Un árbol es una estructura no lineal acíclica
- $\checkmark$  Un árbol es una colección de valores  $\{v_1, v_2, \ldots v_n\}$  tales que
	- $\Diamond$  Si  $n = 0$ , el árbol se dice vacío
	- ◇ En otro caso, existe un valor destacado (la *raíz*) y los demás elementos forman parte de colecciones disjuntas que a su vez son árboles (*subárboles* del raíz)

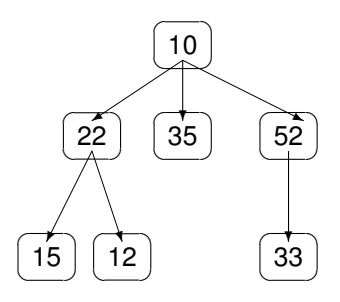

data Árbol  $a = \text{Vacio} \mid \text{Nodo} \quad a$  [Árbol a] deriving Show  $raíz$ hijos  $a1$  :: *Árbol Integer* 

```
a1 = Nodo 10 [a11, a12, a13]where
    a11 = Nodo 22 [hoja 15, hoja 12]
    a12 = h_{0}a35a13 = Nodo 52 [hoja 33]
hoja :: a \rightarrow \hat{A}rbol ahoja x = Nodo x[]
raiz :: Arbol a \rightarrow araiz Vacio = error "raíz de árbol vacío"
ra'z (Nodo x = x) = x
sub\acute{a}rboles :: \acute{A}rbol\ a \rightarrow [\acute{A}rbol\ a]sub\acute{a}rboles Vac\acute{i}o = error "subárboles de árbol vacío"
subárboles (Nodo = xs) = xs
```
data Árbol a  $=$  Vacío | Nodo a [Árbol a] deriving Show raíz hijos

#### $\sqrt{\phantom{a}}$  Algunas funciones

 $tama\tilde{n}o$  ::  $Árbol\ a \rightarrow Integer$  $tama\tilde{n}o$   $Vacio$  = 0  $tama\tilde{n}o (Nodo = xs) = 1 + sum (map tama\tilde{n}o xs)$ profundidad  $\therefore$   $\acute{A}rbol$  a  $\rightarrow$  Integer  $profundidad\;Vacio = 0$ profundidad  $(Nodo - [] ) = 1$ profundidad (Nodo  $\overline{\phantom{a}}$   $\overline{\phantom{a}}$ pertenece  $\therefore$  Eq  $a \Rightarrow a \rightarrow \hat{A}$ rbol  $a \rightarrow Bool$  $pertence \sim \text{Vac\'io} \quad = \text{False}$ pertenece x  $(Nodo \r x s) = x == r \r || or (map (pertence \r x) \r x s)$ 

#### $\sqrt{\phantom{a}}$  Recorridos de un árbol general:

 $preOrder$  ::  $Árbol a \rightarrow [a]$  $\text{preOrder } \text{Vacio}$  =  $\Box$ preOrden (Nodo r xs)  $=$  [r]  $+$  concat (map preOrden xs)  $postOrder$  ::  $Árbol a \rightarrow [a]$  $postOrder\;Vacio$  = [] postOrden (Nodo r xs) = concat (map postOrden xs)  $+$  [r]

## $\checkmark$  La función  ${\it fmap}$  también tiene sentido para un árbol general

instance  $Function$   $Árbol$  where  $fmap f$   $Vacio$  =  $Vacio$ fmap f (Nodo r xs) = Nodo (f r) [fmap f x | x  $\leftarrow$  xs]

o usando map

instance  $Function$   $Árbol$  where  $f$  *fmap*  $f$  *Vac*<sup>i</sup>o  $=$  *Vac*<sup>io</sup>  $fmap\ f\ (Node\ r\ xs) = Nodo\ (f\ r)\ (map\ (fmap\ f)\ xs)$ 

 $\checkmark$  Ahora la función  $\mathit{empareja}$  puede usarse con árboles generales

empareja :: Functor  $t \Rightarrow t$  a  $\rightarrow t$  (a, a) empareja = fmap  $(\lambda x \rightarrow (x, x))$ 

**?** empareja (Nodo 10 [Nodo 20 [ ]])  $Nodo (10, 10) [Nodo (20, 20) []] :: Árbol (Integer, Integer)$ **?** fmap (+1) (Nodo 10 [Nodo 20 [ ]])  $Nodo 11$   $[Nodo 21$   $]] :: Árbol$  Integer

 $\sqrt{\phantom{a}}$  Muchas funciones siguen el mismo esquema

 $sumArbol$   $\therefore$   $Arbol$  Integer  $\rightarrow$  Integer  $sum\$ Arbol Vacío  $= 0$  $sum\$ Arbol (Nodo r xs) = sumar r (map sum\AArbol xs) where sumar y ys  $= y + \text{sum }$  ys  $preOrder$  ::  $ÁrbolB t \rightarrow [t]$  $preOrder\,Vacio = []$  $preOrder (Node r x s) = unir r (map preOrder xs)$ where unir y  $ys = [y] + concat$ 

## $\checkmark$  El esquema común y la función de orden superior

fun  $\therefore$   $\acute{A}rbol$   $a \rightarrow b$ fun Vacío  $= \sqrt{z}$ fun (Nodo r xs)  $=$   $\boxed{f}$  r (map fun xs)  $foldÁrbol$   $:: (a \rightarrow [b] \rightarrow b) \rightarrow b \rightarrow (Árbol \ a \rightarrow b)$ fold  $\hat{A}$ rbol  $f \hat{z} = f \hat{u}$ where fun Vacío  $= z$  $\int$ fun (Nodo r xs) = f r (map fun xs)

## $\checkmark$  Las funciones originales como concreciones de  $foldÁrbol$

 $sumArbol$  ::  $Arbol Integer \rightarrow Integer$  $sum\$ *sum* $\hat{A}rbol = fold\hat{A}rbol$  ( $\lambda y y s \rightarrow y + sum y s$ ) 0 preOrden ::  $\hat{A}rbolB$   $t \rightarrow [t]$  $preOrder = foldÁrbol$  ( $\lambda y ys \rightarrow [y] + concat ys)$  []  $foldÁrbol$  ::  $(a \rightarrow [b] \rightarrow b) \rightarrow b \rightarrow (\AA r bol \ a \rightarrow b)$ fold  $\hat{A}$ rbol  $f \hat{z} = f$ un where  $fun$  Vacío  $= z$ fun (Nodo r xs)  $=$  f r (map fun xs)

 $\sqrt{\phantom{a}}$  Para definir una función usando  $foldÁrbol$ 

- $\Diamond$  Proporcionar el resultado para el árbol vacío (z).
- $\circ$  Proporcionar función (*f*) que calcule el resultado a partir de la raíz y una lista con el resultado para cada subárbol.

Ejemplos

 $\checkmark$  tamaño de un árbol

 $tama\tilde{n}o ::$  Árbol  $a \rightarrow Integer$  $tama\tilde{n}o = foldArbol$  ( $\lambda$  r ts  $\rightarrow$  1 + sum ts) 0

## $\checkmark$  pertenencia de un dato a un árbol

pertenece :: Eq  $a \Rightarrow a \rightarrow \hat{A}$ rbol  $a \rightarrow Bool$ pertenece  $x = \text{fold }$ Arbol  $(\lambda \, r \, \text{ps} \rightarrow x == r \, || \text{or } \text{ps})$  False

## $\checkmark$  recorrido en post orden

postOrden ::  $Árbol a \rightarrow [a]$ postOrden = foldArbol  $(\lambda r \text{ ps } \rightarrow \text{concat} \text{ ps } + [r])$  []

- $\checkmark$  Un árbol de búsqueda es un árbol binario tal que
	- $\Diamond$  O bien es vacío
	- $\circ$  O no es vacío y para cualquier nodo se cumple que:
		- los elementos del subarbol izquierdo son menores o iguales al almace- ´ nado en el nodo
		- y los elementos del subarbol derecho son estrictamente mayores al al- ´ macenado en el nodo

Ejemplo

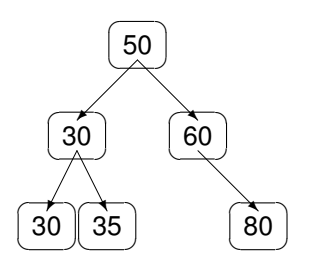

 $\sqrt{\phantom{a}}$  La siguiente función puede ser utilizada para comprobar si un árbol binario es de búsqueda:

 $es\angle^{AbolBB}$  :: Ord  $a \Rightarrow \angle^{AbolB} a \rightarrow Bool$  $esÁrbolBB$   $VacioB$   $=$   $True$  $esÁrbolBB (NodoB i r d) = to dosÁrbolB ( $\leq r$ ) i$ 88 todosÁrbolB  $(> r) d$  $\&$  es ÁrbolBB i && esArbolBB d ´  $\text{tools}$   $\therefore$   $(a \rightarrow \text{Bool}) \rightarrow \text{ÁrbolB}$   $a \rightarrow \text{Bool}$  $\text{nodesA}$ rbolB p VacíoB  $\text{True}$  $today\angle A\,rbolB\,p\;(NodoB\,i\,r\,d) = p\,r\,88$  $todosÁrbolB p i$  &  $todosÁrbolB p d$ 

## $\sqrt{\phantom{a}}$  Pertenencia a un árbol de búsqueda

pertenece BB :: Ord  $a \Rightarrow a \rightarrow \hat{A}$ rbolB  $a \rightarrow Bool$  $\textit{perteneceBB x}$   $\textit{VacioB}$  = False perteneceBB x (NodoB i r d)  $x == r$   $= True$  $x < r$  = pertenece BB x i  $otherwise$   $=$   $perteneceBB x d$ 

 $\checkmark$  Inserción en un árbol de búsqueda

 $insertarBB$  ::  $Ord\ a \Rightarrow a \rightarrow ÁrbolB\ a \rightarrow ÁrbolB\ a$  $insertarBB \, x \, \textit{VacioB}$  = NodoB VacíoB x VacíoB insertarBB x (NodoB i r d)  $|x| \leq r$   $=$   $NodoB$  (insertarBB x i) r d | otherwise  $= N \circ d \circ B$  i r (insertar BB x d)

 $\checkmark$  Construcción de un árbol de búsqueda a partir de una lista

 $lista\hat{A}rbolBB :: Ord a \Rightarrow [a] \rightarrow \hat{A}rbolB a$  $listaA\hat{A}rbolBB = foldr insertarBB$  VacíoB

X El recorrido en orden genera una lista ordenada (*tree sort*)

treeSort :: Ord  $a \Rightarrow [a] \rightarrow [a]$  $treeSort = enOrderB$ .  $listaAÁrbolBB$ **?** treeSort [4, 7, 1, 2, 9]  $[1, 2, 4, 7, 9]$  ::  $[Integer]$ 

El alumno debe:

- X Conocer las definiciones de tipo para representar arboles en Haskell ´
- $\checkmark$  Saber definir funciones sobre árboles
- $\checkmark$  Conocer la clase  $Function$  y saber realizar instancias de esta clase
- $\checkmark$  Conocer las funciones de plegado para árboles
- $\checkmark$  Saber definir funciones como concreciones de las funciones de plegado
- √ Conocer la implementación de los árboles de búsqueda en Haskell